# **Karrot Documentation**

*Release 0.0.1*

**GumGum MLE Team**

**Oct 07, 2020**

# Karrot

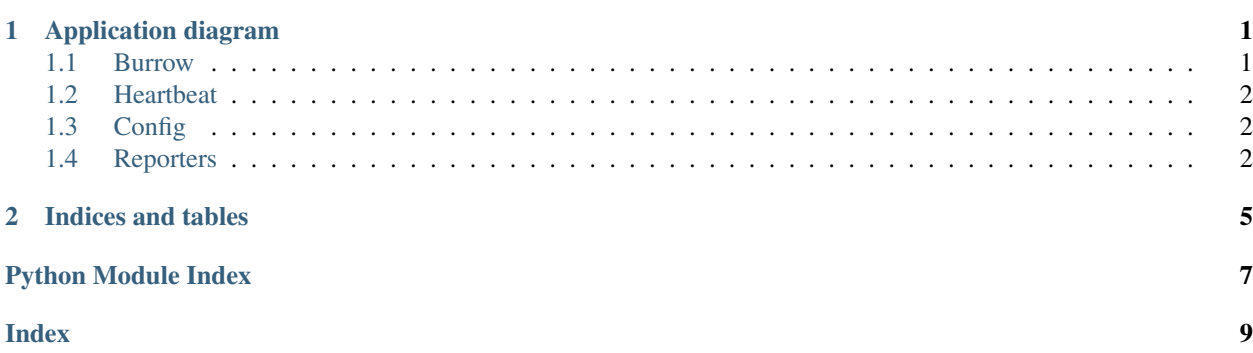

# CHAPTER 1

# Application diagram

<span id="page-4-2"></span><span id="page-4-0"></span>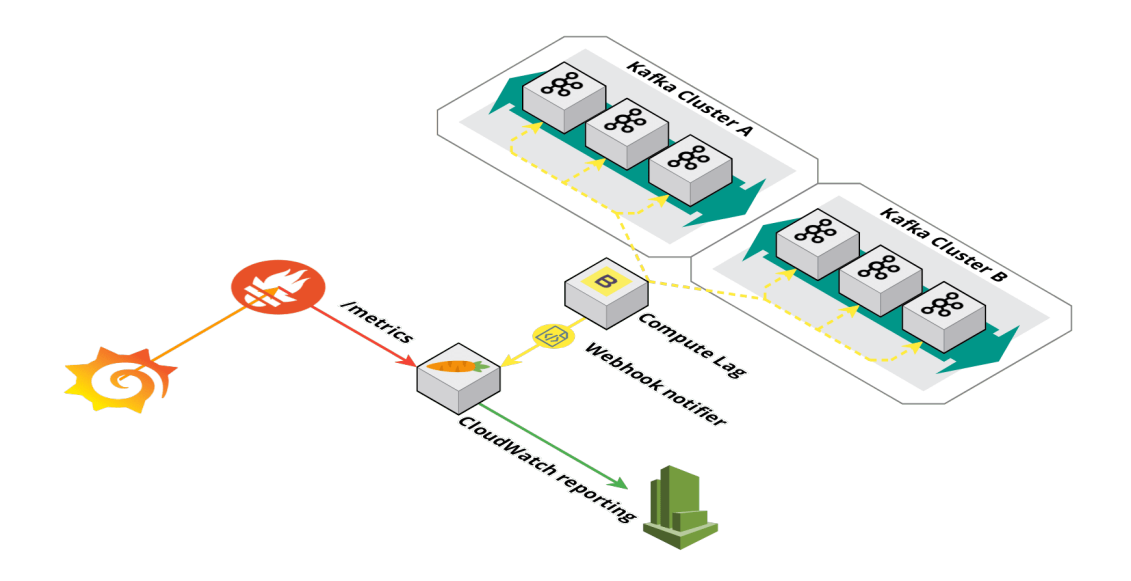

## <span id="page-4-1"></span>**1.1 Burrow**

synopsis Burrow Blueprint

Main application endpoint called by Burrow

karrot.burrow.controllers.**event\_handler**(*event*) For each enabled reporter, call the process(event) function. <span id="page-5-4"></span>If prometheus is enabled, it tracks the reporter update.

```
Parameters event (str) - A valid Burrow Json event
```
karrot.burrow.controllers.**webhook\_handler**()

Process an incoming event from Burrow and call event\_handler() to process it.

**Parameters event**  $(str)$  – A valid Burrow Json event POSTed to this endpoint

### <span id="page-5-0"></span>**1.2 Heartbeat**

synopsis Heartbeat Blueprint

Heartbeat endpoint of the application

karrot.heartbeat.controllers.**health**()

Returns a simple JSON string when the application is healthy.

Returns json – A JSON with the following format:

"{"status": "success", "msg": "Burrow-reporter is healthy", "time": "<datetime.now()>"}"

## <span id="page-5-1"></span>**1.3 Config**

synopsis Configuration Blueprint

Configuration endpoint for the application

```
karrot.config.controllers.display()
     Returns a simple JSON string with the current application configuration.
```
Returns json – A JSON with the following format:

{"status": "success", "settings": "{...}"}

## <span id="page-5-2"></span>**1.4 Reporters**

Reporters called once a webhook has been received from Burrow

### <span id="page-5-3"></span>**1.4.1 Cloudwatch**

**class** karrot.reporters.cloudwatch.models.**CloudwatchReporter**(*name*) Bases: [karrot.reporters.models.Reporter](#page-6-0)

**process**(*event*)

Refresh the object with the event details. A child class should call this parent function and then implement the proper processing steps for the event.

Parameters **event** (str) – A

### **stats**(*reporter*)

Report stats of an other reporter. Useful for Prometheus to collect stats about other reporters.

This method must be implemented in child classes.

### <span id="page-6-5"></span><span id="page-6-3"></span>**1.4.2 Prometheus**

karrot.reporters.prometheus.controllers.**metrics**()

```
class karrot.reporters.prometheus.models.PrometheusReporter(name)
    karrot.reporters.models.Reporter
```
### **process**(*event*)

Refresh the object with the event details. A child class should call this parent function and then implement the proper processing steps for the event.

Parameters **event** (str) – A

```
stats(reporter)
```
Increment the number of events processed by the reporter.

<span id="page-6-1"></span>synopsis Reporter Blueprint

Reporter endpoint of the application

```
karrot.reporters.controllers.display(reporter)
```
Returns a simple JSON with the current application reporters.

**Parameters reporter**  $(str)$  – If provided returns details about this reporter only

Returns json – A JSON with the following format:

{"reporters": ["reporter1", "reporter2"]}

```
class karrot.reporters.models.Reporter(name)
```
Bases: object

### **process**(*event*)

Refresh the object with the event details. A child class should call this parent function and then implement the proper processing steps for the event.

### **Parameters event**  $(str) - A$

### **stats**(*reporter*)

Report stats of an other reporter. Useful for Prometheus to collect stats about other reporters.

This method must be implemented in child classes.

### <span id="page-6-2"></span>**class** karrot.reporters.factory.**ReporterFactory**

```
Bases: object
```
ReporterFactory used to create a Reporter object based on it's name.

### **static get**(*reporter*)

Return the proper notifier object based on the name.

Params str reporter The type of reporter to create

Returns Reporter – A reporter matching reporter

Raises ValueError – When the requested reporter is not found.

# CHAPTER 2

Indices and tables

- <span id="page-8-0"></span>• genindex
- modindex
- search

# Python Module Index

### <span id="page-10-0"></span>k

```
karrot.burrow.controllers, 1
karrot.config.controllers, 2
karrot.heartbeat.controllers, 2
karrot.reporters.cloudwatch.models, 2
karrot.reporters.controllers, 3
karrot.reporters.factory, 3
karrot.reporters.models, 3
karrot.reporters.prometheus.controllers,
      3
karrot.reporters.prometheus.models, 3
```
### Index

# <span id="page-12-0"></span>C

CloudwatchReporter (*class in karrot.reporters.cloudwatch.models*), [2](#page-5-4)

## D

display() (*in module karrot.config.controllers*), [2](#page-5-4) display() (*in module karrot.reporters.controllers*), [3](#page-6-5)

## E

event\_handler() (*in module karrot.burrow.controllers*), [1](#page-4-2)

# G

get() (*karrot.reporters.factory.ReporterFactory static method*), [3](#page-6-5)

## H

health() (*in module karrot.heartbeat.controllers*), [2](#page-5-4)

# K

```
karrot.burrow.controllers (module), 1
karrot.config.controllers (module), 2
karrot.heartbeat.controllers (module), 2
karrot.reporters.cloudwatch.models (mod-
       ule), 2
karrot.reporters.controllers (module), 3
karrot.reporters.factory (module), 3
karrot.reporters.models (module), 3
karrot.reporters.prometheus.controllers
       (module), 3
karrot.reporters.prometheus.models (mod-
       ule), 3
```
# M

metrics() (*in module karrot.reporters.prometheus.controllers*), [3](#page-6-5)

## P

process() (*karrot.reporters.cloudwatch.models.CloudwatchReporter method*), [2](#page-5-4)

process() (*karrot.reporters.models.Reporter method*), [3](#page-6-5) process() (*karrot.reporters.prometheus.models.PrometheusReporter method*), [3](#page-6-5) PrometheusReporter (*class in karrot.reporters.prometheus.models*), [3](#page-6-5) R Reporter (*class in karrot.reporters.models*), [3](#page-6-5)

### ReporterFactory (*class in karrot.reporters.factory*), [3](#page-6-5)

# S

stats() (*karrot.reporters.cloudwatch.models.CloudwatchReporter method*), [2](#page-5-4)

stats() (*karrot.reporters.models.Reporter method*), [3](#page-6-5)

stats() (*karrot.reporters.prometheus.models.PrometheusReporter method*), [3](#page-6-5)

### W

webhook\_handler() (*in module karrot.burrow.controllers*), [2](#page-5-4)